# **Struktura Raportu Przekazu Pocztowego**

**Wersja 1.0, 2013-11-25**

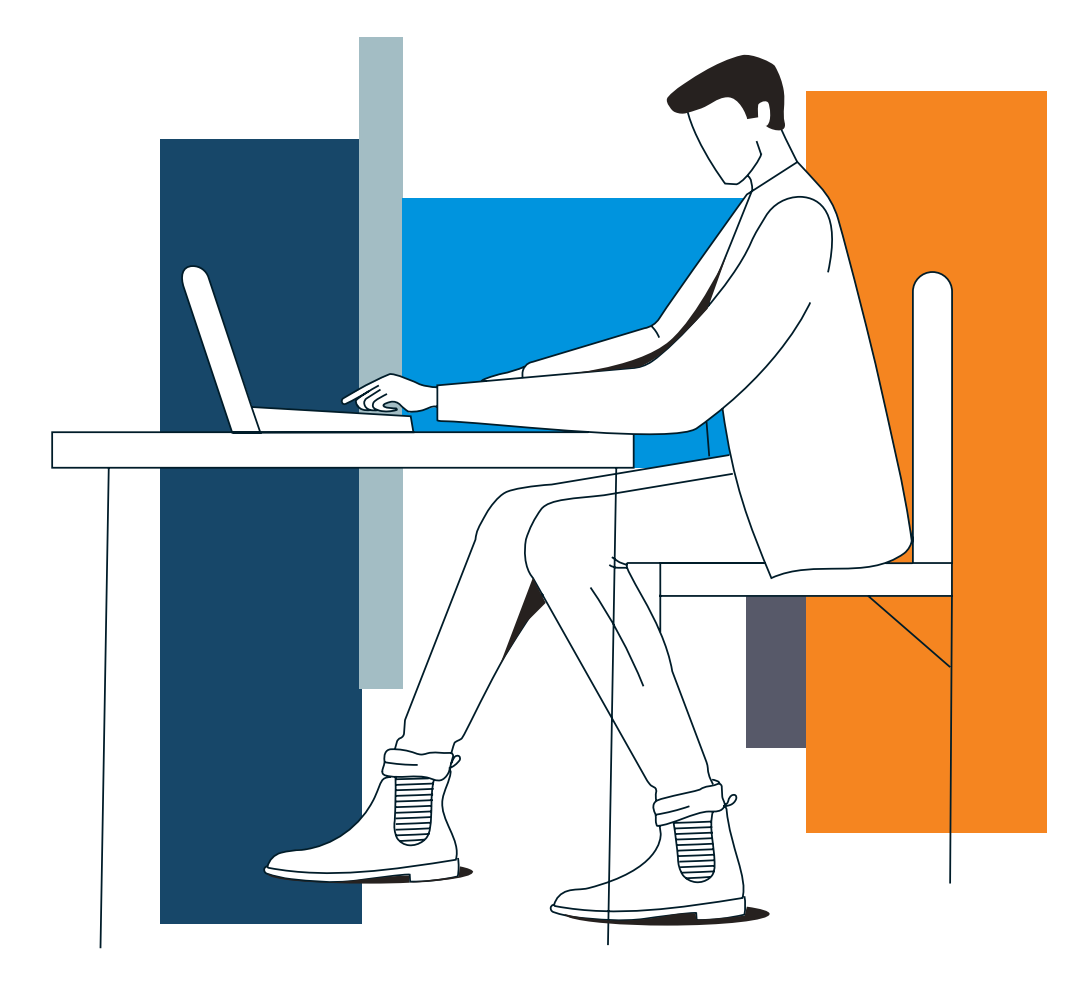

# **mBank.pl**

# Spis treści

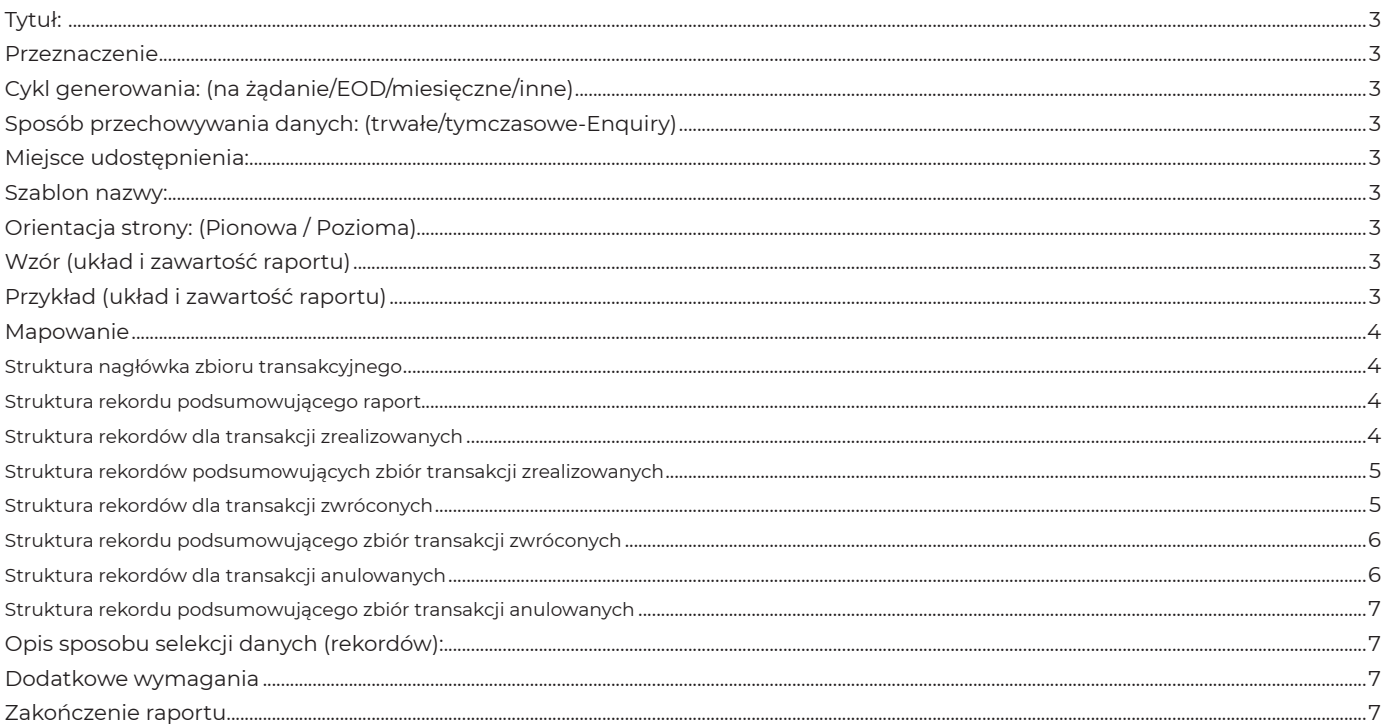

#### **Tytuł:**

Raport szczegółowy z transakcji Przekaz Pocztowy

#### **Przeznaczenie**

Raport zawiera zestawienie transakcji Przekaz Pocztowy, które w danym dniu osiągnęły status ostateczny: Zrealizowany, Zwrócony, Anulowany.

**Cykl generowania:** (na żądanie/EOD/miesięczne/inne) Raport jest generowany codziennie.

**Sposób przechowywania danych:** (trwałe/tymczasowe-Enquiry) TRWAŁE

#### **Miejsce udostępnienia:**

Repozytorium raportów systemu GLOBUS. Klienci mają dostęp do raportu w repozytorium za pośrednictwem wybranego EKD (mBank CompanyNet, BRESOK).

#### **Szablon nazwy:**

REPPP01\_NNNNNNNNNNNN\_YYYYMMDD.TXT Gdzie: REPPP01\_ – stała NNNNNNNNNNNN – numer rachunku klienta dla którego generowany jest raport YYYYMMDD.TXT – data dla której generowany jest raport (status transakcji w raporcie został zmieniony w tym dniu)

#### **Przykład:**

REPPP01\_579019001001\_20100125.TXT

**Orientacja strony:** (Pionowa / Pozioma) Pionowa

#### **Wzór** (układ i zawartość raportu)

#### **Założenia:**

- Raporty są zapisywane jako pliki tekstowe ASCII.
- Pola w rekordzie oddzielone są znakiem "pałki" (1)
- Znakiem dziesiętnym jest kropka (.)
- Rekordy są oddzielone znakiem nowej linii (CR-LF).
- Ponieważ zbiór zawiera kilka typów rekordów, każdy rekord będzie zaczynał się polem z kodem liczbowym określającym jego typ.
- Niedopuszczalne jest wystąpienie pustych rekordów.
- Polskie znaki diakrytyczne będą zgodne ze stroną kodową WINDOWS 1250.

Zakładamy strukturę otwartą rekordów tzn. że kolejne wersje raportu mogą zawierać dodatkowe dane umieszczane w polach na końcu rekordu (poniżej oznaczone jako n- pól – Rezerwa). Dotychczasowe pola nie mogą być zastępowane nowymi lub zamieniana ich kolejność.

#### **Schemat raportu:**

<Nagłówek zbioru transakcyjnego 11.1>

<Dowolna ilość przemieszanych rekordów dla transakcji zrealizowanych (11.3) zwróconych (11.5) i anulowanych (11.7)>

- <Rekord podsumowujący zbiór transakcji zrealizowanych 11.4>
- <Rekord podsumowujący zbiór transakcji zwróconych 11.6>
- <Rekord podsumowujący zbiór transakcji anulowanych 11.8>

<Podsumowanie zbioru transakcyjnego 11.2>

#### **Przykład** (układ i zawartość raportu)

000|20100324|202094001001

030|ZWR|PP2010032300000008|20100323|BR10082202000005|100.00|EKD|ulica|1|2|00987|Poczta|test1|ref|110310|1|Nie podjęto w terminie|20100324

030|ZWR|PP2010032300000009|20100323|BR10082202000006|100.00|EKD|ulica|1|2|00987|Poczta|test1|ref|120310|10|Z INNEGO POWODU NIZ LISTA|20100324

040|AN|PP2010032300000010|20100323|BR10082202000007|100.00|EKD|ulica|1|2|00987|Poczta|test1|ref|130310||||

010|PO|PP2010032200000007|20100322|BR10081202000005|100.00||EKD|ulica|1|2|00987|test1|ref|140310||||

030|ZWR|PP2010031500000004|20100315|BR10074102000015|2000.01|beneficjent|ulica|2|1|00123|wraszawa|tr6||17

0310|4|Adresat nieznany|20100324

910|100|1|100

930|300|3|2200.01

940|400|1|100

900|5|2400.01|

### **Mapowanie**

## Struktura nagłówka zbioru transakcyjnego

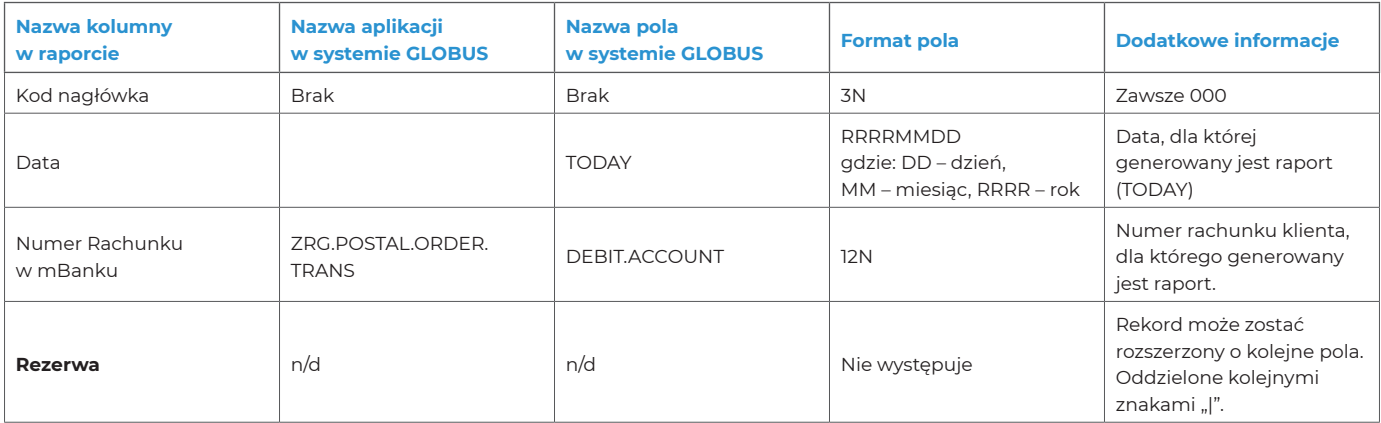

Struktura rekordu podsumowującego raport

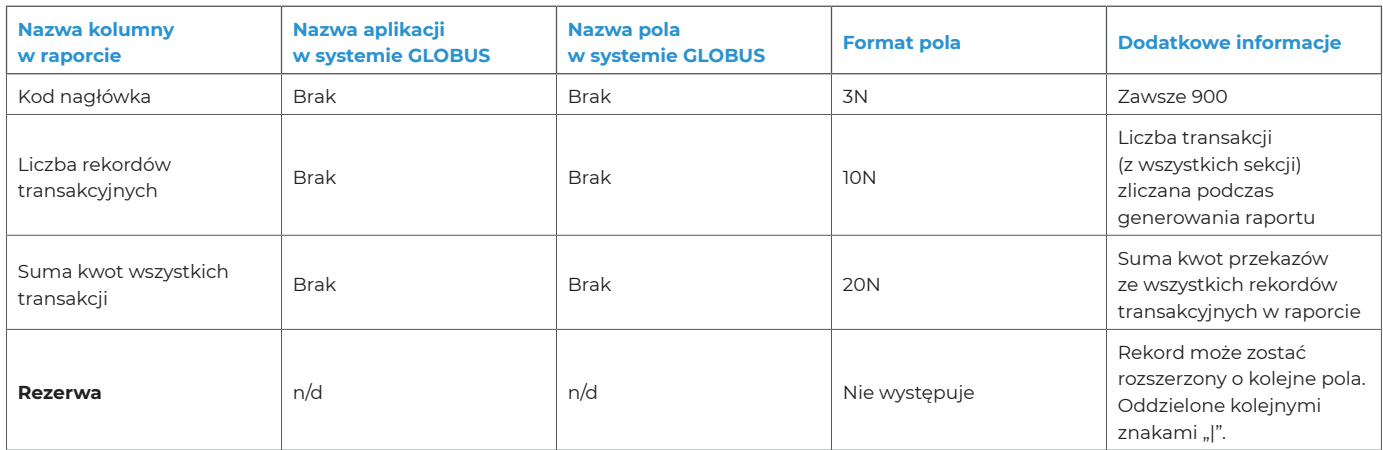

Struktura rekordów dla transakcji zrealizowanych

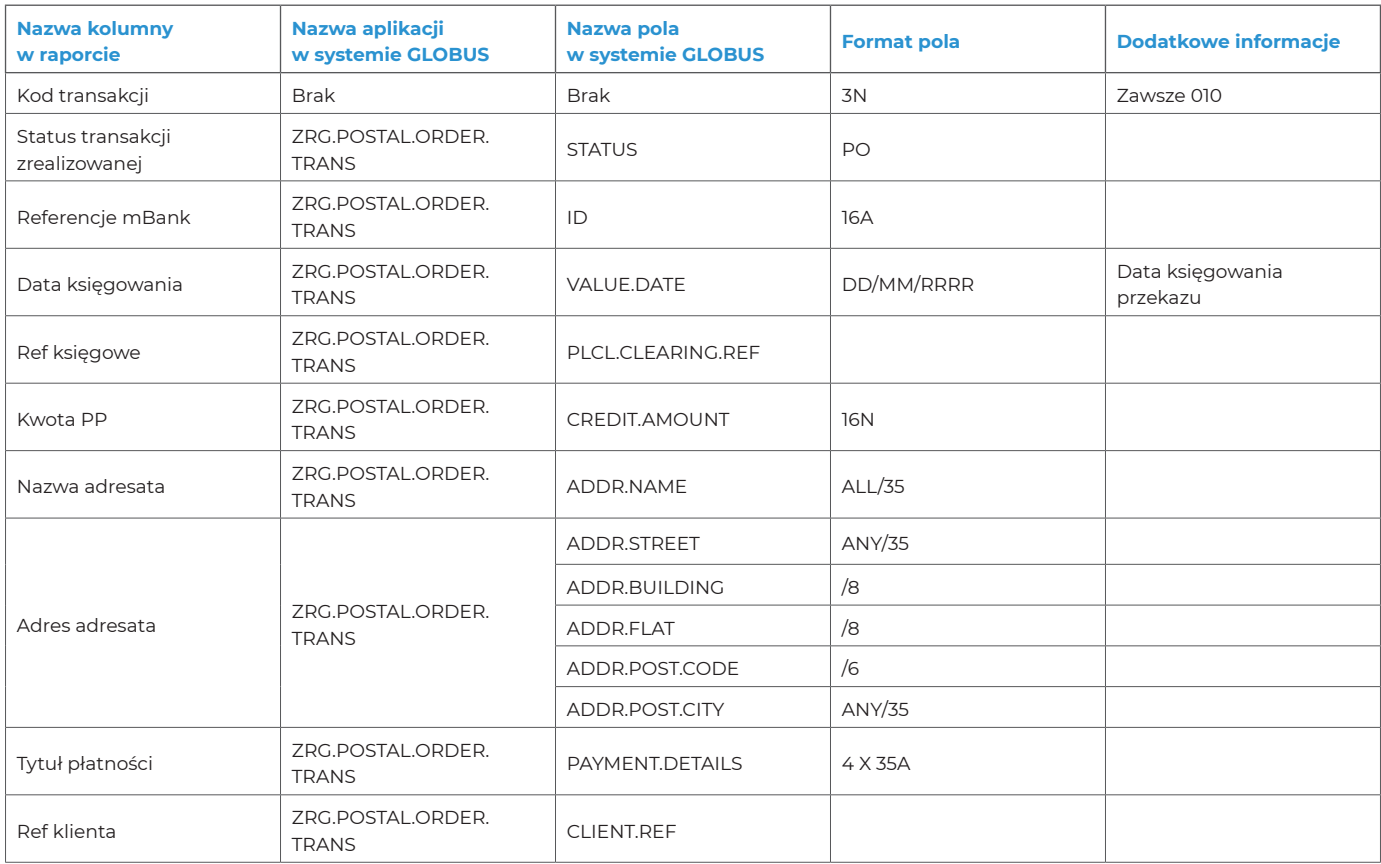

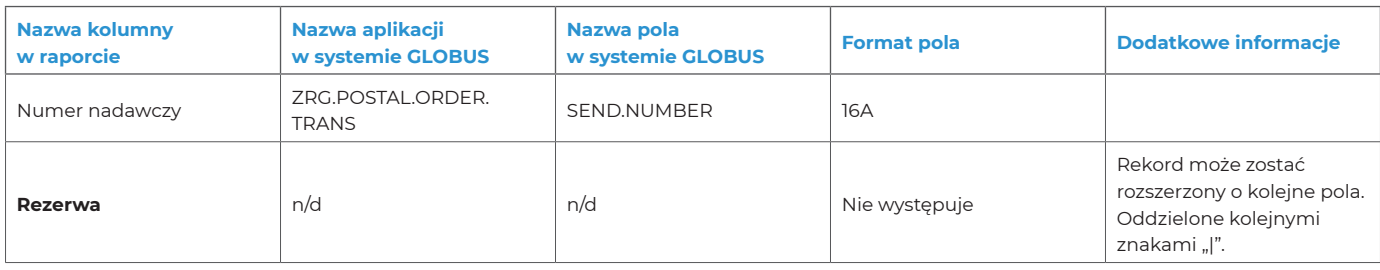

Struktura rekordów podsumowujących zbiór transakcji zrealizowanych

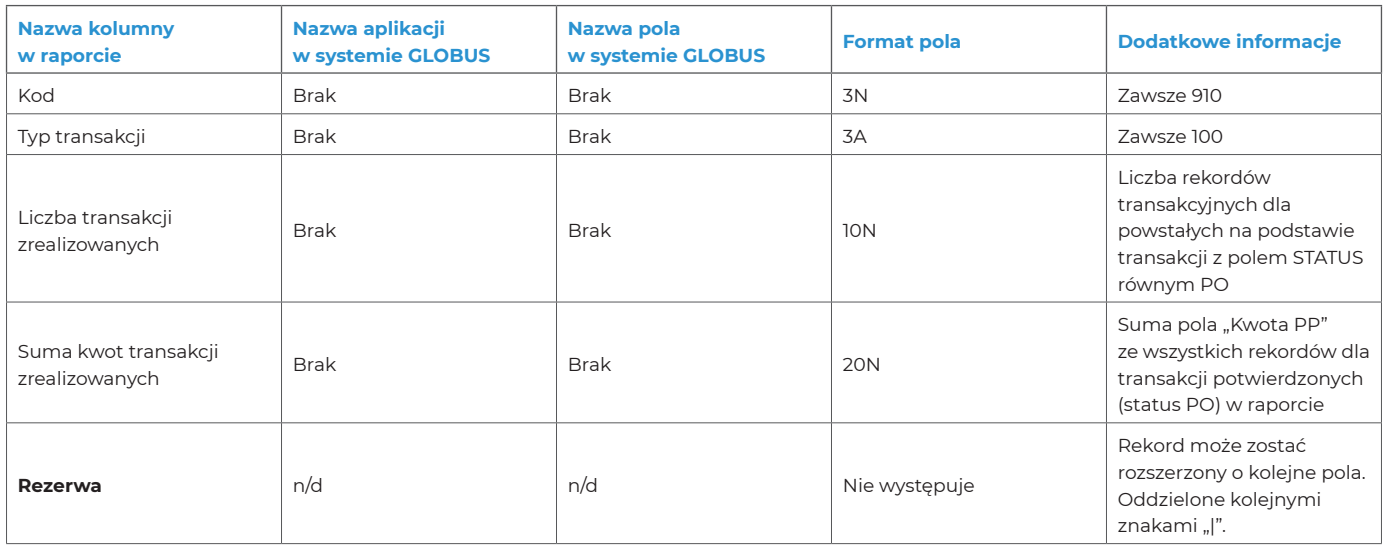

Struktura rekordów dla transakcji zwróconych

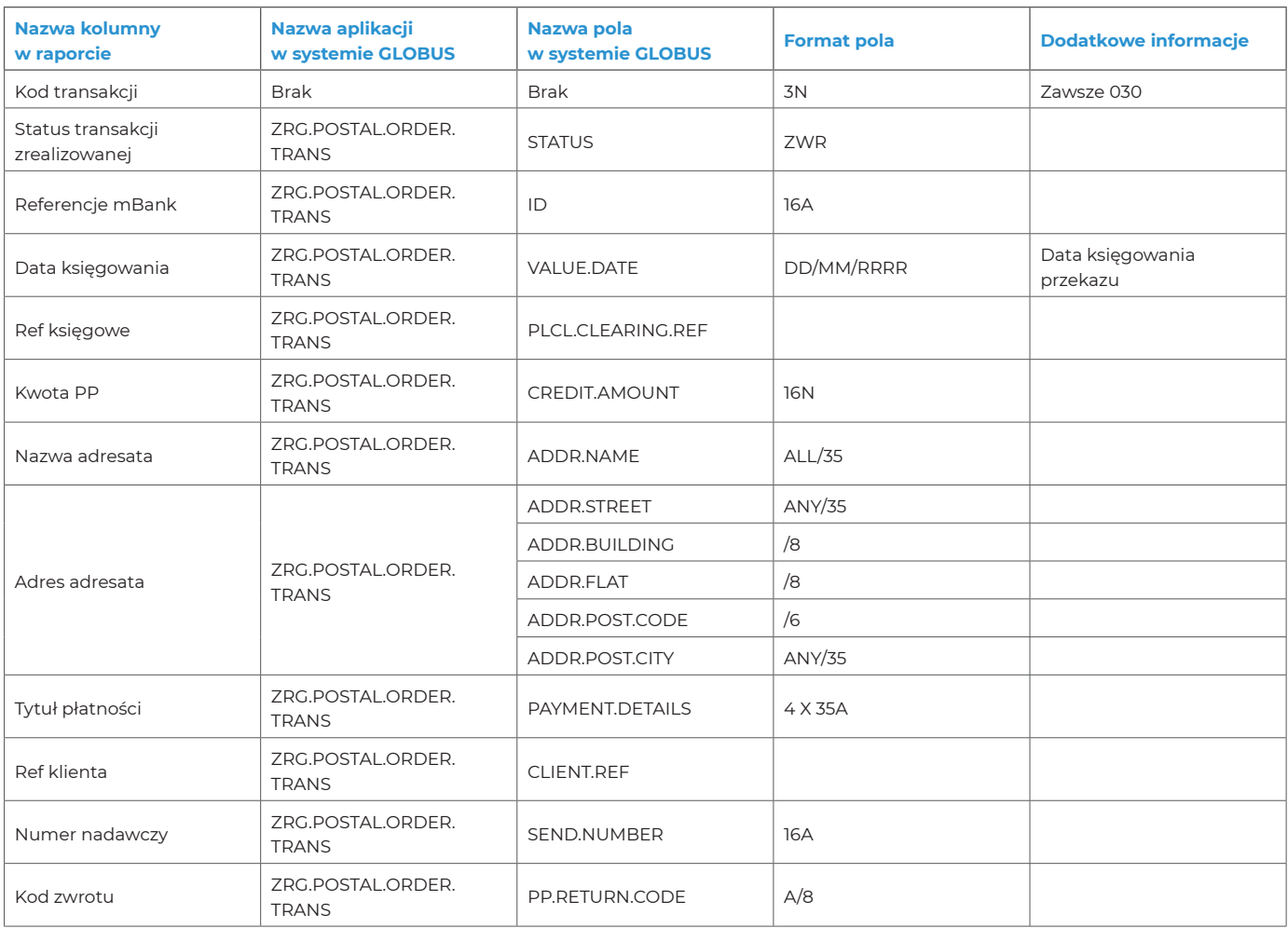

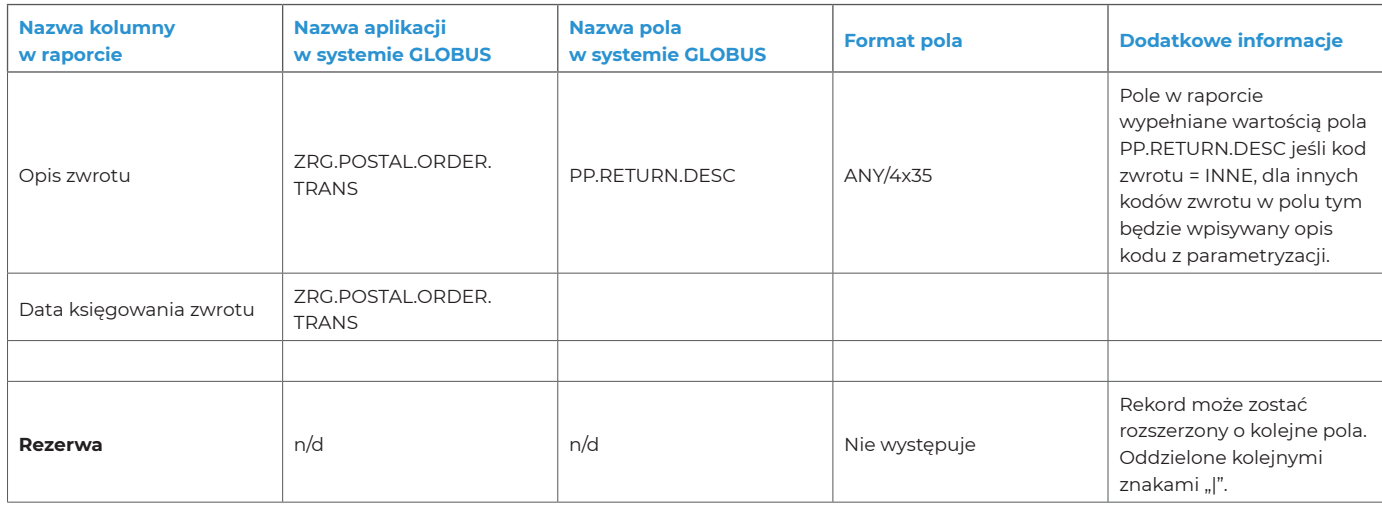

Struktura rekordu podsumowującego zbiór transakcji zwróconych

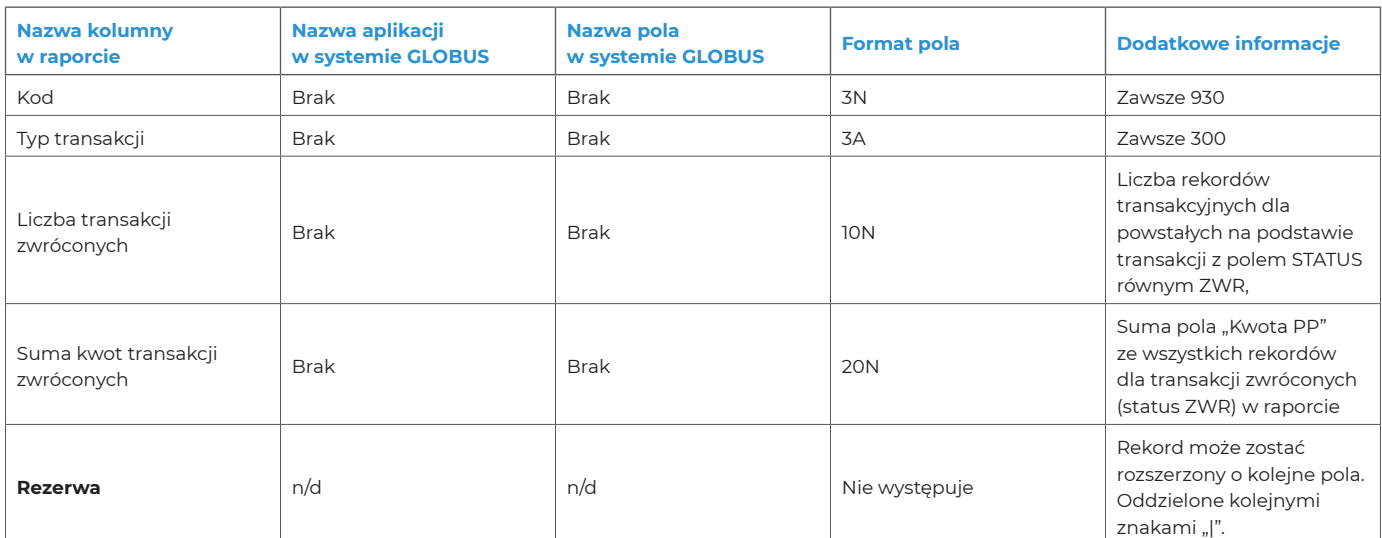

Struktura rekordów dla transakcji anulowanych

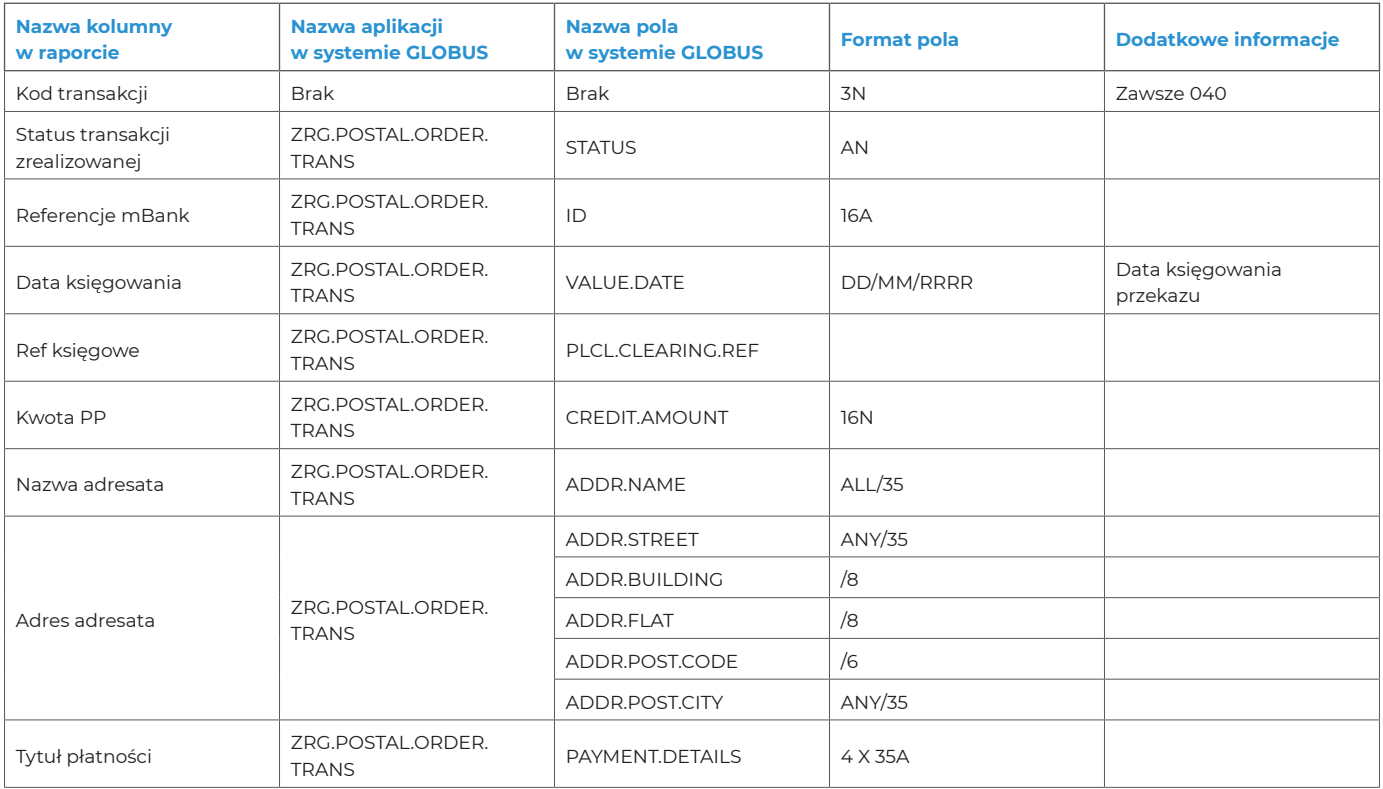

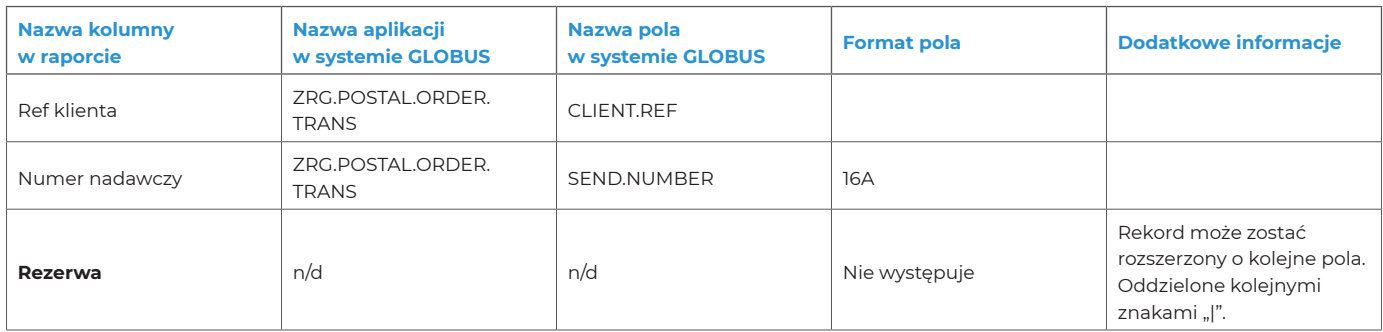

#### Struktura rekordu podsumowującego zbiór transakcji anulowanych

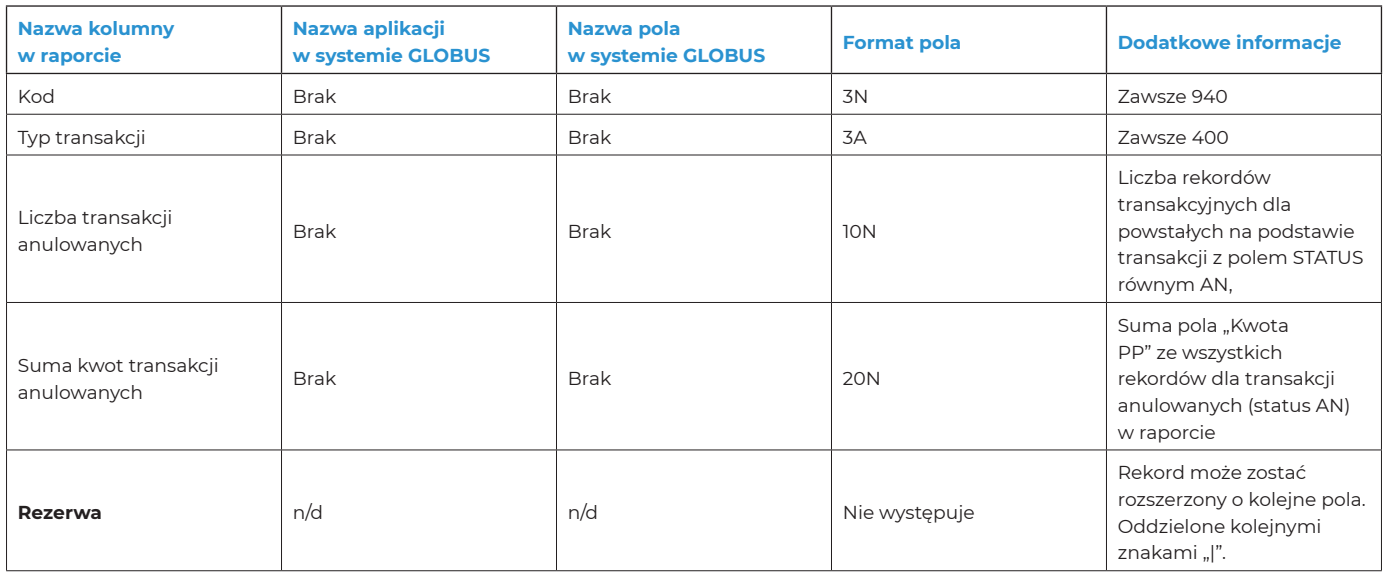

#### **Opis sposobu selekcji danych (rekordów):**

Transakcje znajdujące się w raporcie wybierane są z tablicy ZRG.POSTAL.ORDER.TRANS dla statusów końcowych. Raport generowany jest dla określonego rachunku i dnia.

#### **Dodatkowe wymagania**

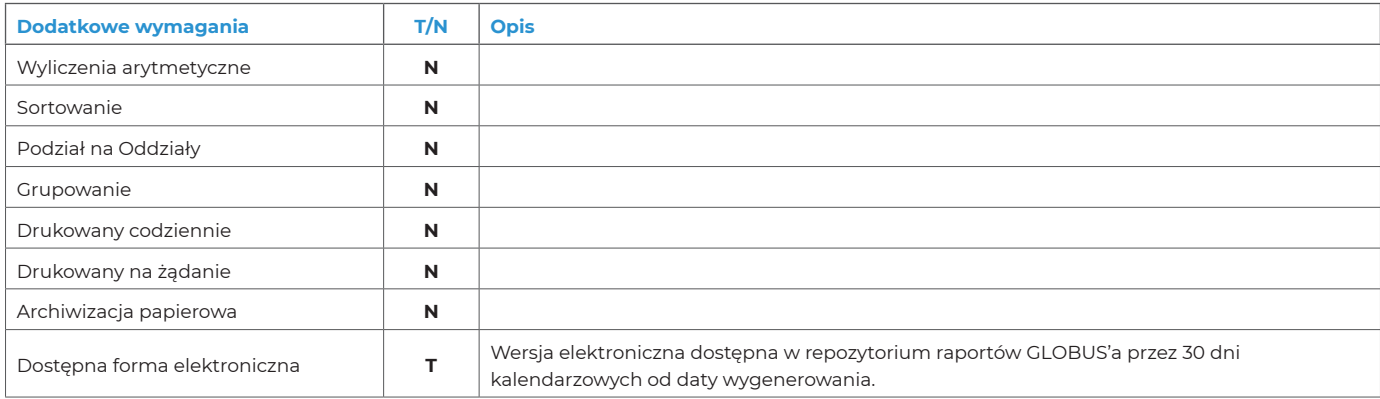

**Zakończenie raportu**

Brak

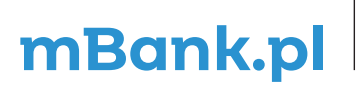

mBank S.A., ul. Prosta 18, 00-850 Warszawa, zarejestrowany przez Sąd Rejonowy dla m. st. Warszawy,<br>XIII Wydział Gospodarczy Krajowego Rejestru Sądowego Rejestrowany przez Sąd Rejonowy dla m. st. Warszawy,<br>Warstanu na dzień